#### **PSI-5796: Processamento e Análise de Imagens e Vídeos Primeiro período de 2019 1 o exercício-programa Prof. Hae Data de entrega: 18/04/2019 (quinta-feira) até 24:00 horas**

**Obs. 1:** Cada dia de atraso acarreta uma perda de 1 ponto no exercício. **Obs. 2:** Este EP deve ser resolvido individualmente. EPs iguais receberão nota zero.

O objetivo deste exercício é, dada uma imagem (possivelmente tirada com um celular) de moedas brasileiras atuais sobre fundo branco, contar quantos reais tem na imagem. Além disso, o seu programa deve localizar e identifcar o valor de cada moeda. As moedas podem estar "grudadas" entre si, mas não sobrepostas uma em cima da outra.

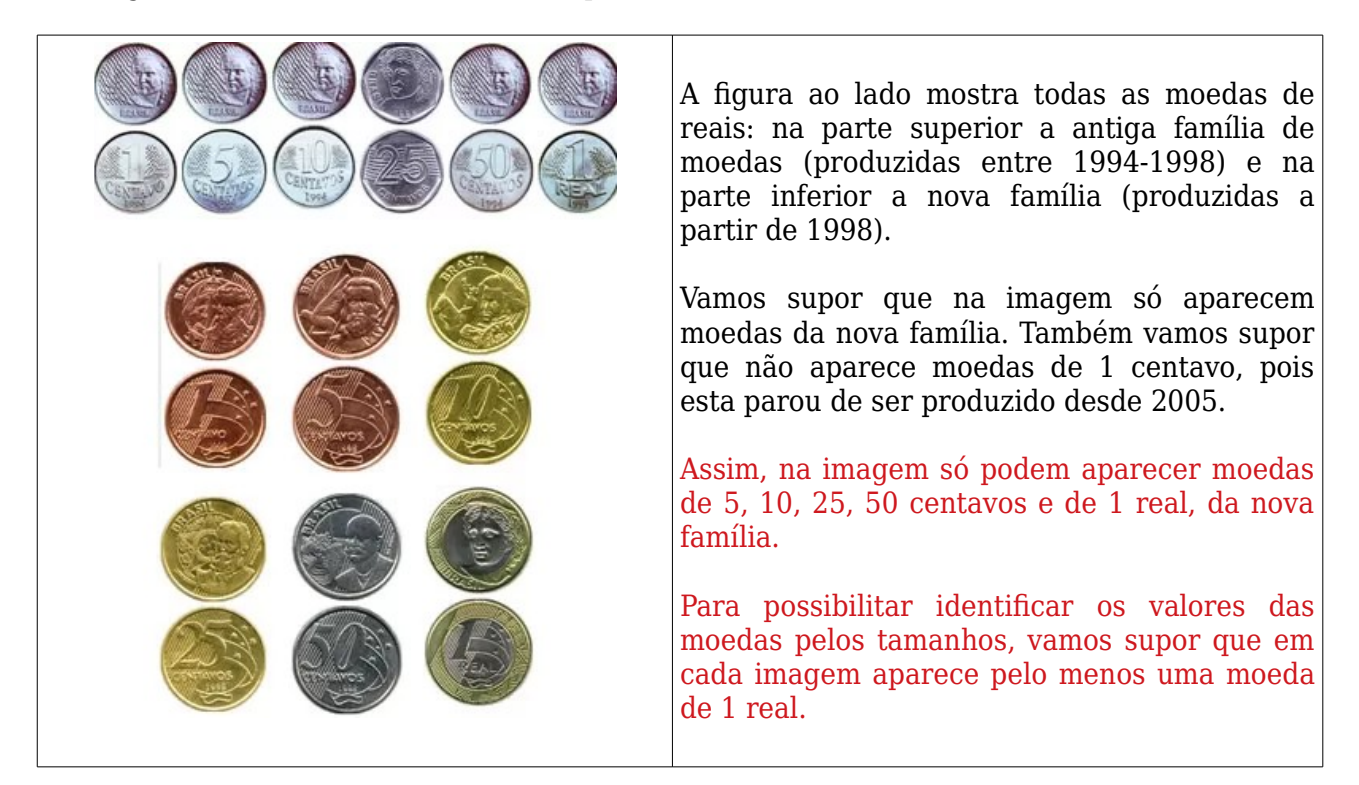

## O banco de imagens

http://www.lps.usp.br/hae/psi5796/ep1-2019/moedas.zip contém 8 imagens. Uma delas está na figura abaixo.

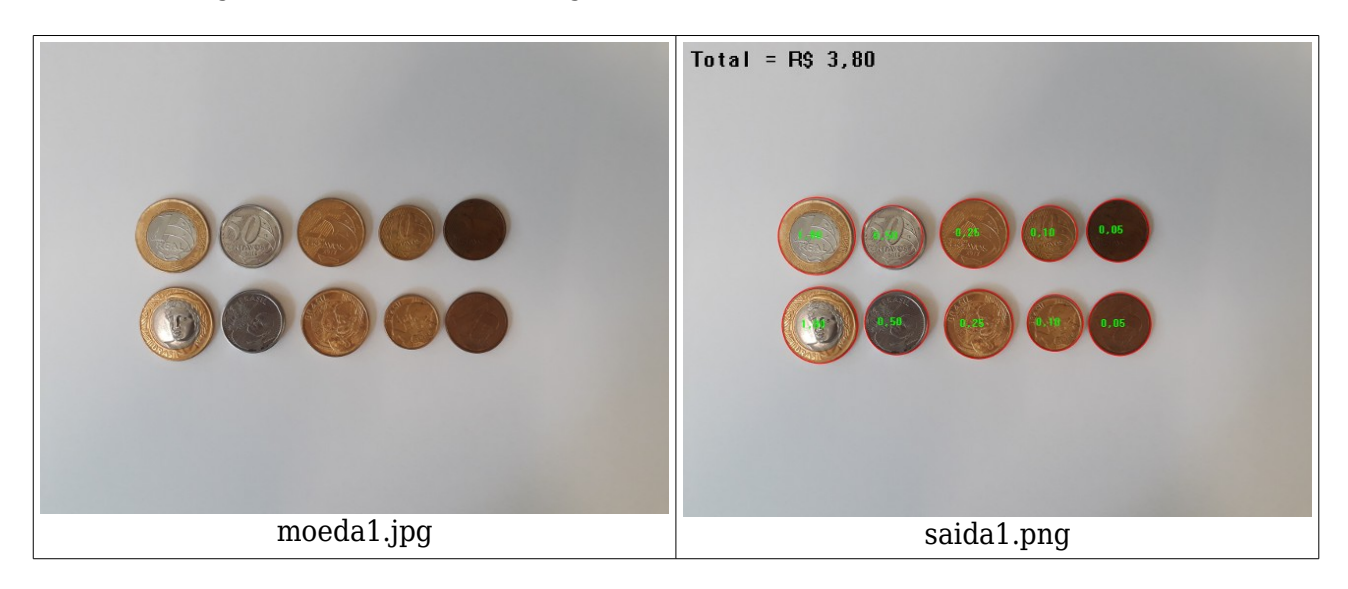

Faça um programa C/C++ ep1.cpp que resolve o problema descrito acima. A forma de chamar o programa deve ser:

linux\$ ep1 moeda1.jpg saida1.png windows> ep1 moeda1.jpg saida1.png

Onde o programa deve:

- 1) Localizar cada moeda, desenhando um círculo em torno delas.
- 2) Identificar o valor de cada moeda, escrevendo o seu valor.
- 3) Escrever o valor total das moedas.

Como eu resolvi:

1) Calculei transformada de Hough para localizar os círculos. Implementei a minha própria transformada. Não usei a implementação do OpenCV que comete erros.

2) Procurei as moedas de 1 real - que são fáceis de reconhecer pois possuem duas cores. Estou supondo que cada imagem possui pelo menos uma moeda de 1 real. Calculei o raio médio das moedas de 1 real na imagem dada.

3) Identifquei as moedas de 50 centavos pela cor.

4) Identifquei as moedas de 25, 10 e 5 centavos pelo raio (em relação ao raio de moeda de 1 real).

**Obs. 1:** Pode usar (se quiser) a biblioteca Cekeikon/OpenCV.

- **Obs. 2:** Entregue o programa-fonte (ep1.cpp) e um documento PDF (relatorio.pdf) com os comentários descrevendo o funcionamento do programa. O envio do relatório é obrigatório (veja o anexo).
- (a) Se você fez o programa no ambiente usado na classe (Cekeikon/OpenCV, Windows/Linux), basta entregar o programa-fonte ep1.cpp para poder corrigir o seu programa.
- (b) Se você quiser fazer usar alguma biblioteca diferente ou programar em outro ambiente, converse antes com o professor. Neste caso, você deve combinar com o professor um horário para mostrar o seu programa funcionando.
- **Obs. 3:** Compacte todos os arquivos como SeuNome Sobrenome.ZIP e envie um email para:
	- hae@lps.usp.br

Se você enviar mais de um email, considerarei somente o último email enviado, apagando os anteriores.

Critério de correção: Este EP pode valer 12.

Localização das moedas: Vale 35%. Se localizar corretamente todas as moedas pode receber um ponto extra.

Identifcação das moedas: Vale 35%. Se identifcar corretamente todas as moedas pode receber um ponto extra.

Outros aspectos: Conformidade com o enunciado, relatório, organização de código, etc.: Vale 30%.

# **Anexo: Relatórios dos exercícios programas**

O mais importante numa comunicação escrita é que o leitor entenda, sem esforço e inequivocamente, o que o escritor quis dizer. O texto ficar "bonito" é um aspecto secundário. Se uma (pseudo) regra de escrita dificultar o entendimento do leitor, essa regra está indo contra a finalidade primária da comunicação. No site do governo americano [[1](#page-2-0) ], há regras denominadas de "plain language" para que comunicações governamentais sejam escritas de forma clara. As ideias por trás dessas regras podem ser usadas em outros domínios, como na escrita científica. Resumo abaixo algumas dessas ideias.

(1) Escreva para a sua audiência. No caso do relatório, a sua audiência será o professor ou o monitor que irá corrigir o seu exercício. Você deve enfocar na informação que o seu leitor quer conhecer. Não precisa escrever informações que são inúteis ou óbvias para o seu leitor.

(2) Organize a informação. Você é livre para organizar o relatório como achar melhor, porém sempre procurando facilitar o entendimento do leitor. Seja breve. Quebre o texto em seções com títulos claros. Use sentenças curtas. Elimine as frases e palavras que podem ser retiradas sem prejudicar o entendimento. Use sentenças em ordem direta (sujeito-verbo-predicado).

(3) Use palavras simples. Use o tempo verbal o mais simples possível. Evite cadeia longa de nomes, substituindo-os por verbos (em vez de "desenvolvimento de procedimento de proteção de segurança de trabalhadores de minas subterrâneas" escreva "desenvolvendo procedimentos para proteger a segurança dos trabalhadores em minas subterrâneas"). Minimize o uso de abreviações (para que o leitor não tenha que decorá-las). Use sempre o mesmo termo para se referir à mesma realidade (pode confundir o leitor se usar termos diferentes para se referir a uma mesma coisa). O relatório não é obra literária, não tem problema repetir várias vezes a mesma palavra.

(4) Use voz ativa. Deixe claro quem fez o quê. Se você utilizar oração com sujeito indeterminado ou na voz passiva, o leitor pode não entender quem foi o responsável (Ex: "Criou-se um novo algoritmo" - Quem criou? Você? Ou algum autor da literatura científica?). O site diz: "Passive voice obscures who is responsible for what and is one of the biggest problems with government writing."

(5) Use exemplos, diagramas, tabelas, figuras e listas. Ajudam bastante o entendimento.

# **O relatório deve conter pelo menos as seguintes informações:**

# *Identificação*

Seu nome, número USP, nome da disciplina, etc.

# *Breve enunciado do problema*

Apesar do enunciado do problema ser conhecido ao professor/monitor, descreva brevemente o problema que está resolvendo. Isto tornará o documento compreensível para alguma pessoa que não tem o enunciado do EP à mão.

# *Técnica(s) utilizada(s) para resolver o problema*

Descreva quais técnicas você usou para resolver o problema. Se você mesmo inventou a técnica, descreva a sua ideia, deixando claro que a ideia foi sua. Se você utilizou alguma técnica já conhecida, utilize o nome próprio da técnica (por exemplo, filtragem Gaussiana, algoritmo SIFT, etc.) juntamente com alguma referência bibliográfica onde a técnica está descrita. Use elementos gráficos como imagens intermediárias e diagramas, pois ajudam muito a compreensão. Não "copie-e-cole" código-fonte, a não ser que seja relevante. Use preferencialmente o pseudo-código.

*Ambiente de desenvolvimento utilizado*

<span id="page-2-0"></span><sup>1</sup> https://plainlanguage.gov/guidelines/

Em qual plataforma você desenvolveu o programa? Como o professor/monitor pode compilar o programa? Você utilizou que bibliotecas?

## *Operação*

Como o professor/monitor pode executar o programa? Que argumentos são necessários para a execução do programa? Há parâmetros que devem ser configurados? Quais arquivos de entrada são necessários? Quais arquivos de saída são gerados?

## *Resultados Obtidos*

Descreva os resultados obtidos. Qual é o tempo de processamento típico? O problema foi resolvido de forma satisfatória?

## *Referências*

Descreva o material externo utilizado, como livros/artigos consultados, websites visitados, etc.